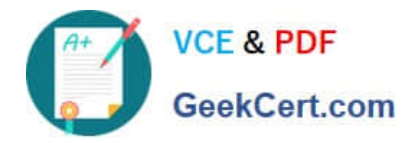

# **M70-201Q&As**

Magento Certified Developer Plus Exam

# **Pass Magento M70-201 Exam with 100% Guarantee**

Free Download Real Questions & Answers **PDF** and **VCE** file from:

**https://www.geekcert.com/m70-201.html**

100% Passing Guarantee 100% Money Back Assurance

Following Questions and Answers are all new published by Magento Official Exam Center

**C** Instant Download After Purchase

**83 100% Money Back Guarantee** 

- 365 Days Free Update
- 800,000+ Satisfied Customers

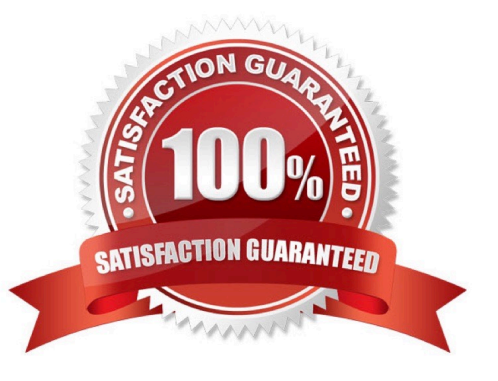

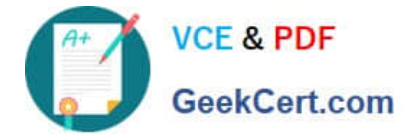

# **QUESTION 1**

You have a product collection and want to add a filter to get all products whose name starts with Test or whose price is 0.00. Which of the following statements would add that OR condition?

```
A Scollection->addAttributeToFilter(array(
   array('attribute' => 'price', 'eq' => 0.00),array('attribute' \Rightarrow 'name', 'like' \Rightarrow 'Test*'));
B. Scollection
   ->addFieldToFilter('price', 0.00)
   ->addFieldToFilter('name', array('like' => 'Test%')
   \mathbf{1}:
C. Scollection
   ->addAttributeToFilter('price', 0.00)
   ->addAttributeToFilter('name', array('like' => 'Test%')
   \frac{1}{2}D. $collection->addFieldToFilter(
   array('price', 'name'),array(array('eq' => 0.00), array('like' => 'Testandy ('like' => 'Test}')
   );
E. Scollection
   ->addAttributeToFilter('price',0.00)
   ->addOrCondition('name', array('like' => 'Test%'));
```

```
A. B. C. D. E.
```
Correct Answer: A

# **QUESTION 2**

Which of the following actions will enable logging via calls to debugData() on a native Magento payment method model?

- A. Set the protected property \$\_debug of the payment model to true
- B. Set the config node default/payment/debug/ [method code] to 1
- C. Call Mage::register (\'payment\_method\_debug\_\\' . [method code], true);
- D. Set the config node default/payment/ [method code]/debug to 1
- E. Call setDebug(true) on the payment method model

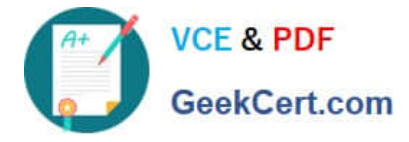

Correct Answer: D

#### **QUESTION 3**

You need to create a new condition rule type.

- Which two of the following classes would be suitable candidates for extending? (Choose two)
- A. Mage\_CatalogRule\_Model\_Rule\_Condition\_Product
- B. Enterprise\_CatalogRule\_Model\_Rule\_Condition\_Product
- C. Enterprise\_TargetRule\_Model\_Rule\_Condition\_Product\_Attributes
- D. Mage\_TargetRule\_Model\_Rule\_Condition\_Product\_Attributes
- E. Enterprise\_TargetRule\_Model\_Rule\_Condition\_Rule

Correct Answer: AC

## **QUESTION 4**

Which table stores information about the relationship between configurable products and their child products?

- A. catalog\_product\_link
- B. catalog\_product\_super\_link
- C. catalog\_product\_option
- D. catalog\_product\_relation
- Correct Answer: B

## **QUESTION 5**

Which method is responsible for a full re-index in the abstract Magento indexer?

- A. fullReindex()
- B. reindexAH()
- C. processEvent ()
- D. reindex()

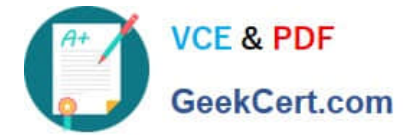

Correct Answer: B

[M70-201 Practice Test](https://www.geekcert.com/m70-201.html) [M70-201 Study Guide](https://www.geekcert.com/m70-201.html) [M70-201 Braindumps](https://www.geekcert.com/m70-201.html)